# ietf-syslog Model Status

- Clyde Wildes **3/23/2015**
- 

### **Status Since Hawaii**

- 1. The addition of "buffered-logging-action" for logging to memory. In addition to the syslog-selector there is a buffer-size field.
- 2. The file-logging-action has been modified to be a list.
- 3. A destination-port field has been added to remote-logging-action with a default value of 514.
- 4. The description for logging-match-processing has been updated to indicate that the RFC 5424 SYSLOG-MSG field will be searched for a pattern match. Users are free to construct regex expressions that match on structured-data tags if needed.
- 5. A new feature and boolean have been added to remote-logging-action to support distribution of messages in structured-data format. This addresses Q5 above.

A review by Jan Lindblad, YANG Dr. from tail-f Systems, resulted in the follow changes:

- simplify the syslog-selector grouping
- add defaults where necessary
- add and remove mandatory fields where necessary
- improve description fields
- use the IETF lower case naming convention.

## An ietf-syslog Implementation At The IETF Hackathon

Goal:

• Use OpenDaylight with the proposed ietf-syslog.yang model to configure the Linux rsyslog daemon syslog selectors.

Method:

- Build an OpenDaylight project that imports the ietf-syslog.yang model
- Write a Java onDataChanged method that reacts to changes to the syslog model leaf paths and rewrites the rsyslog.conf file.

#### Demo

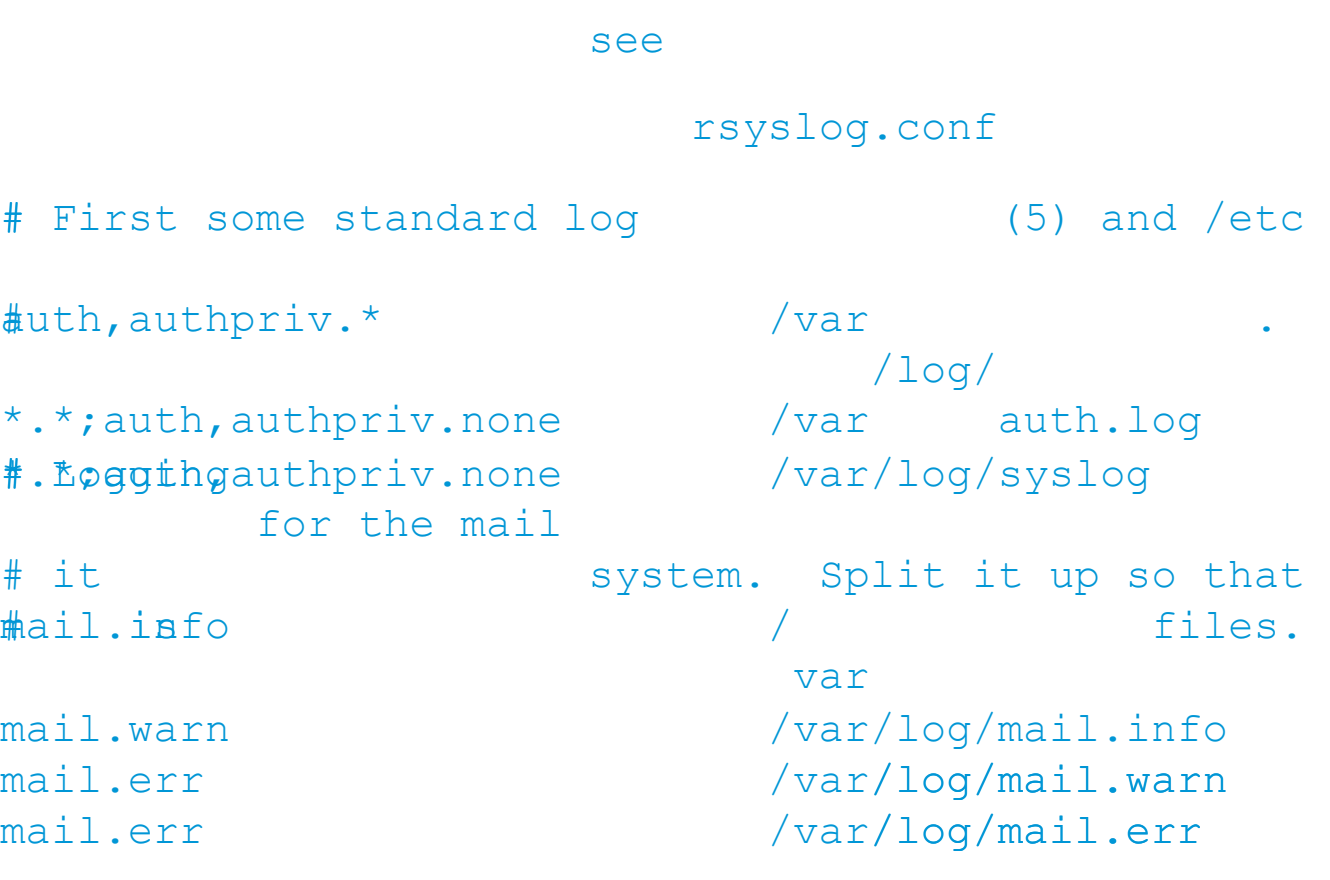

#### Demo

ietf-syslog.yang Tree

module: ietf-syslog +--rw syslog ietfebyshogt abad-Tree ietf-syslog

+--rw buffered-logginaetiotion **+--rw console-logging -action +--rw file-logging -action**

 **+--**

#### Demo

- The ODL syslog tree leaves file-logging-action, remote-loggingaction were action and the system of logging-action were action and the state and terminal-logging- and the state of a console-loggingpre-populated
- Add a console-logging and the save time.

using

#### -action

The Hackathon Wiki: to the syslog tree

interface ODL

Show the resulting and the state of the leaf

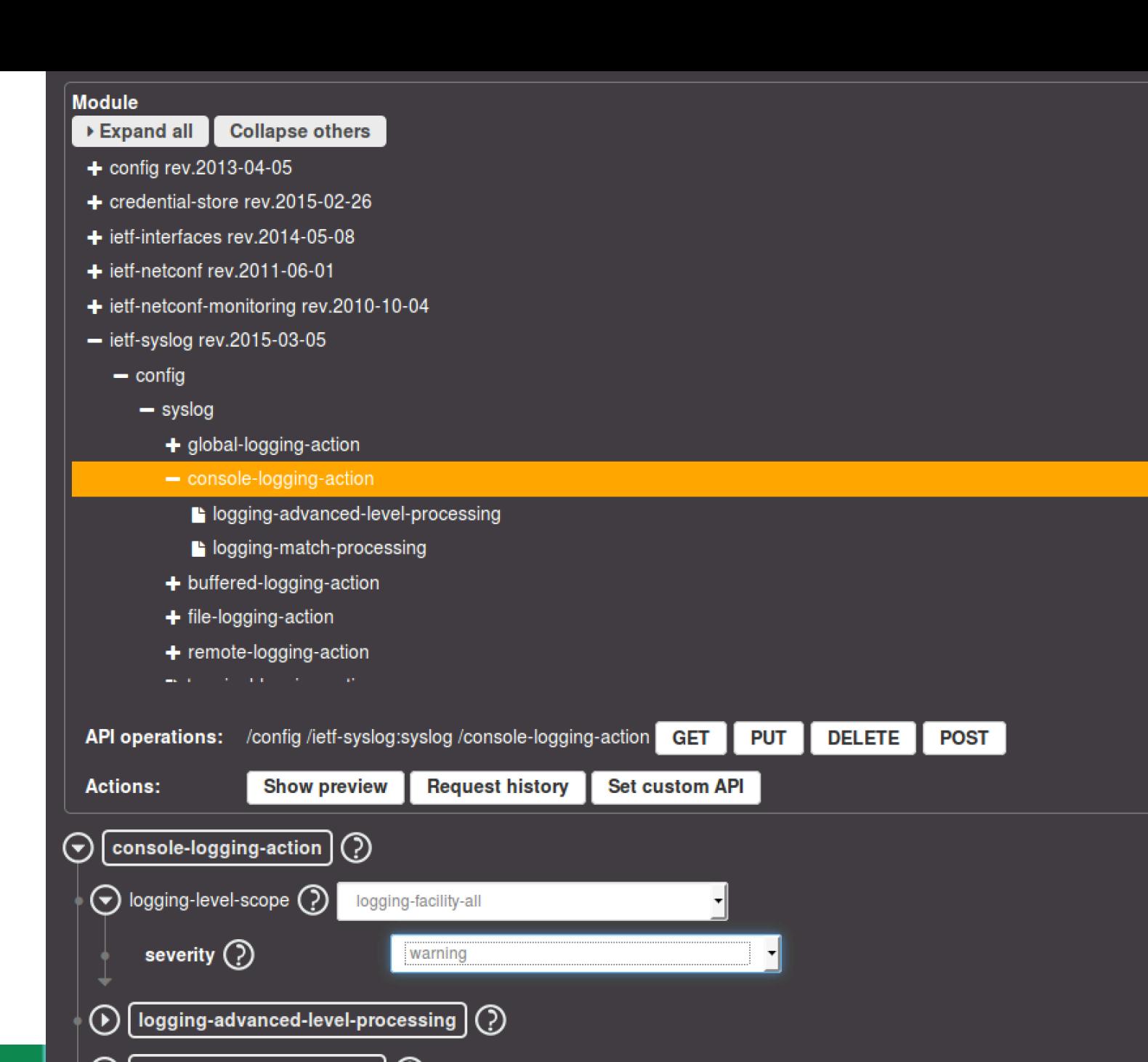

 $_{\textcircled{\scriptsize{1}}}$  $\lceil$  logging-match-processing  $\rceil$   $\binom{2}{2}$ 

```
O O Terminal
~S
~$ more Documents/ODL/git/hackathon/ietfsyslog/karaf/target/assembly/rsyslog.conf
  Config rules for rsyslog.
#
#
#
  Generated by OpenDaylight on Sun Mar 22 14:28:45 PDT 2015
#
  For more information see rsyslog.conf(5) and /etc/rsyslog.conf
#
#
\star.warning
                                                     /dev/console
\star.warning
                                                     file1.log
cron.warning; kern.notice
                                                     file2.log
\star.critical
                                                     file3.log
                                                     (010.10.10.1\star.warning
\star.warning
                                                     :omusrmsq:*
-$ more Documents/ODL/git/hackathon/ietfsyslog/karaf/target/assembly/rsyslog.conf
# Config rules for rsyslog.
#
  Generated by OpenDaylight on Sun Mar 22 14:29:57 PDT 2015
#
#
#
  For more information see rsyslog.conf(5) and /etc/rsyslog.conf
#
*.warning
                                                     file1.log
cron.warning; kern.notice
                                                     file2.log
\star.critical
                                                     file3.log
\star.warning
                                                     (010.10.10.1\star.warning
                                                     :omusrmsg:*
```
 $\sim$ S

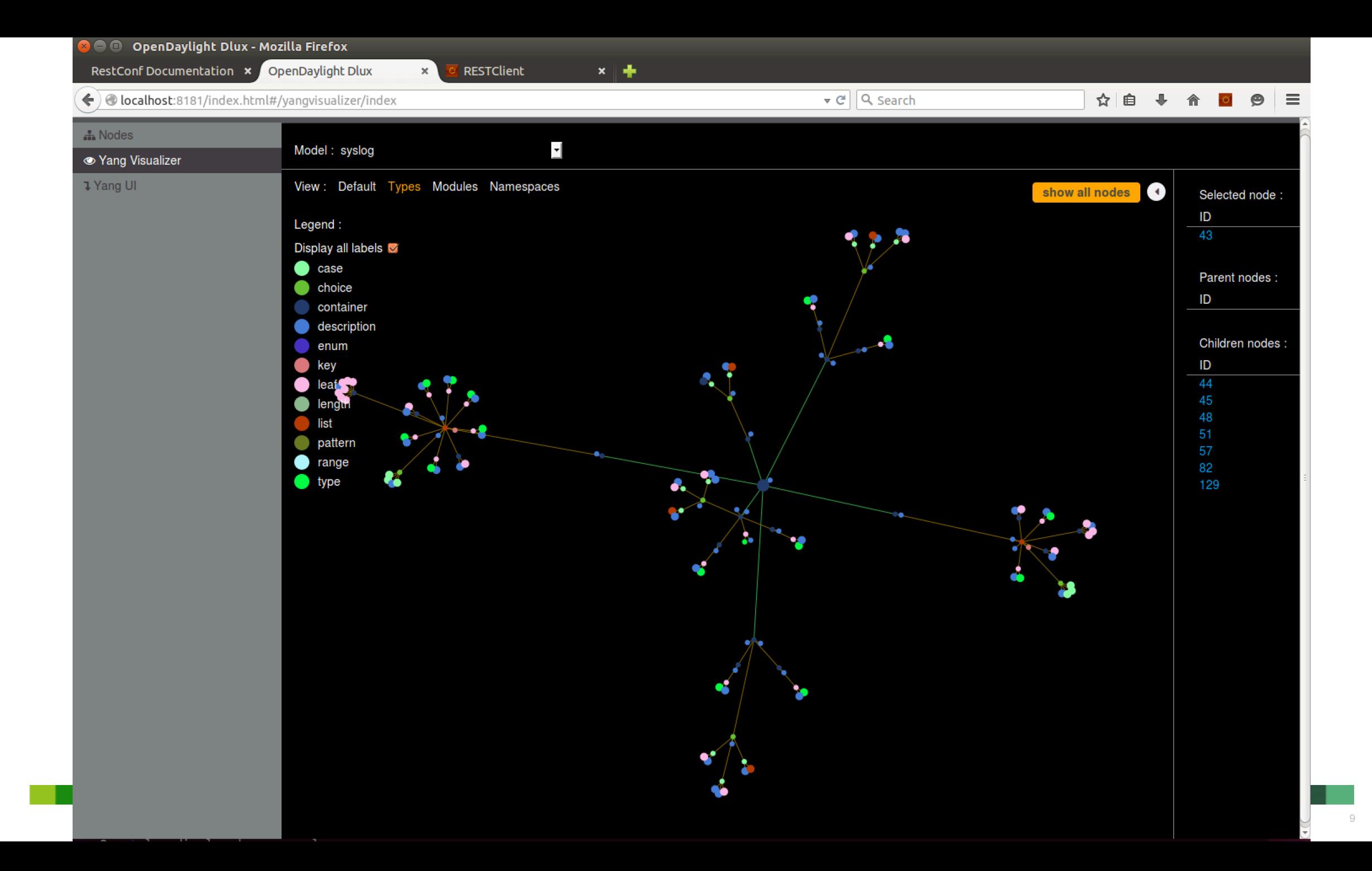